# Arizona Migrant Education Program

{

MEP Website Tutorial

www.azed.gov/migrant

The Primary Navigation Bar at the top of the MEP Website gives full access to all ADE functions including Common Logon, ADE Connect, Grants Management, Directory, Other Departments, AELAS, AzEDS, Data, and many other features. Our site is a one-stop shop for all things ADE!

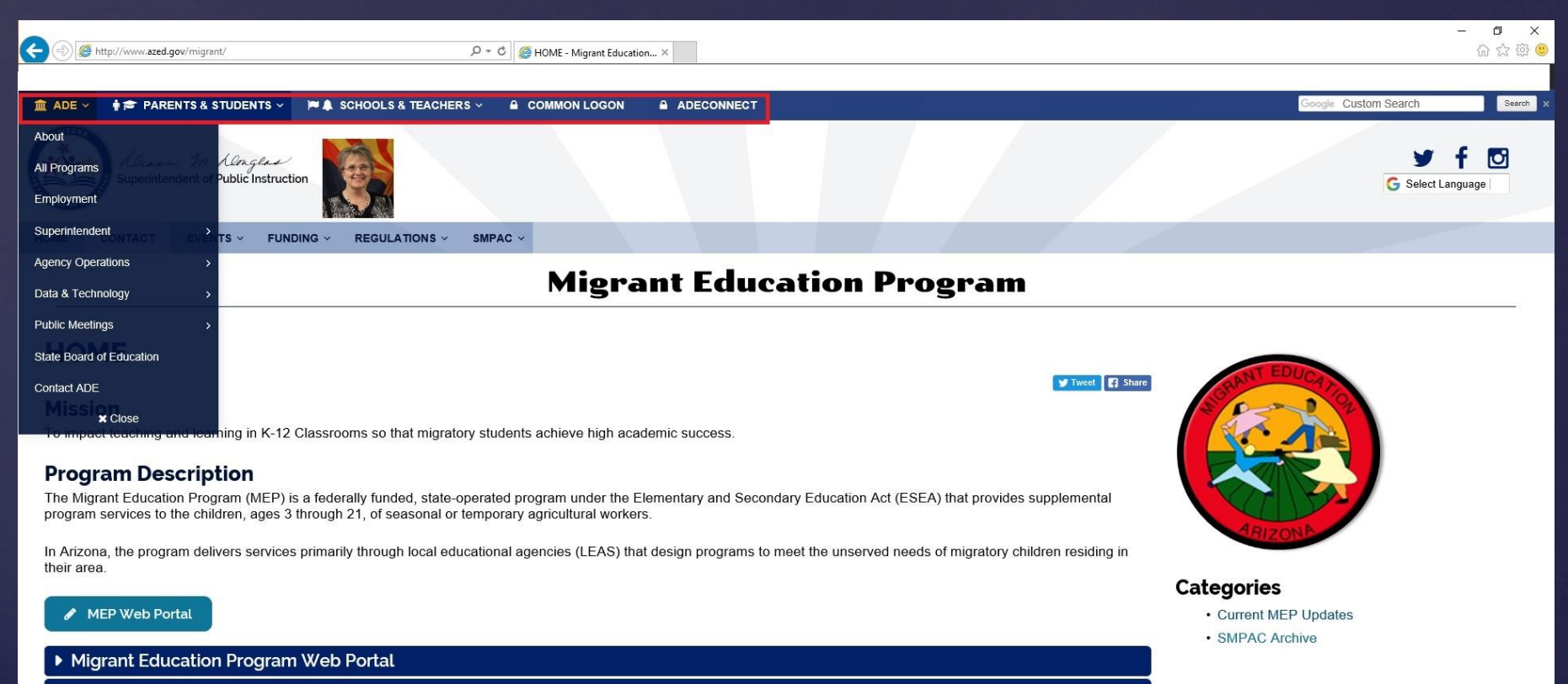

MEP Website Navigation Tutorial

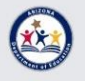

Privacy Policy | Web Accessibility | Site Map The Arizona Ombudsman - Citizens' Aide helps citizens to resolve ongoing issues with state agencies © 2017 Arizona Department of Education

The search bar near the top right corner allows the user to search all of ADE for anything they are looking for. The language tool will automatically translate the entire MEP Website into the language the user selects. Spanish has been selected in this example (The Default Setting is English).

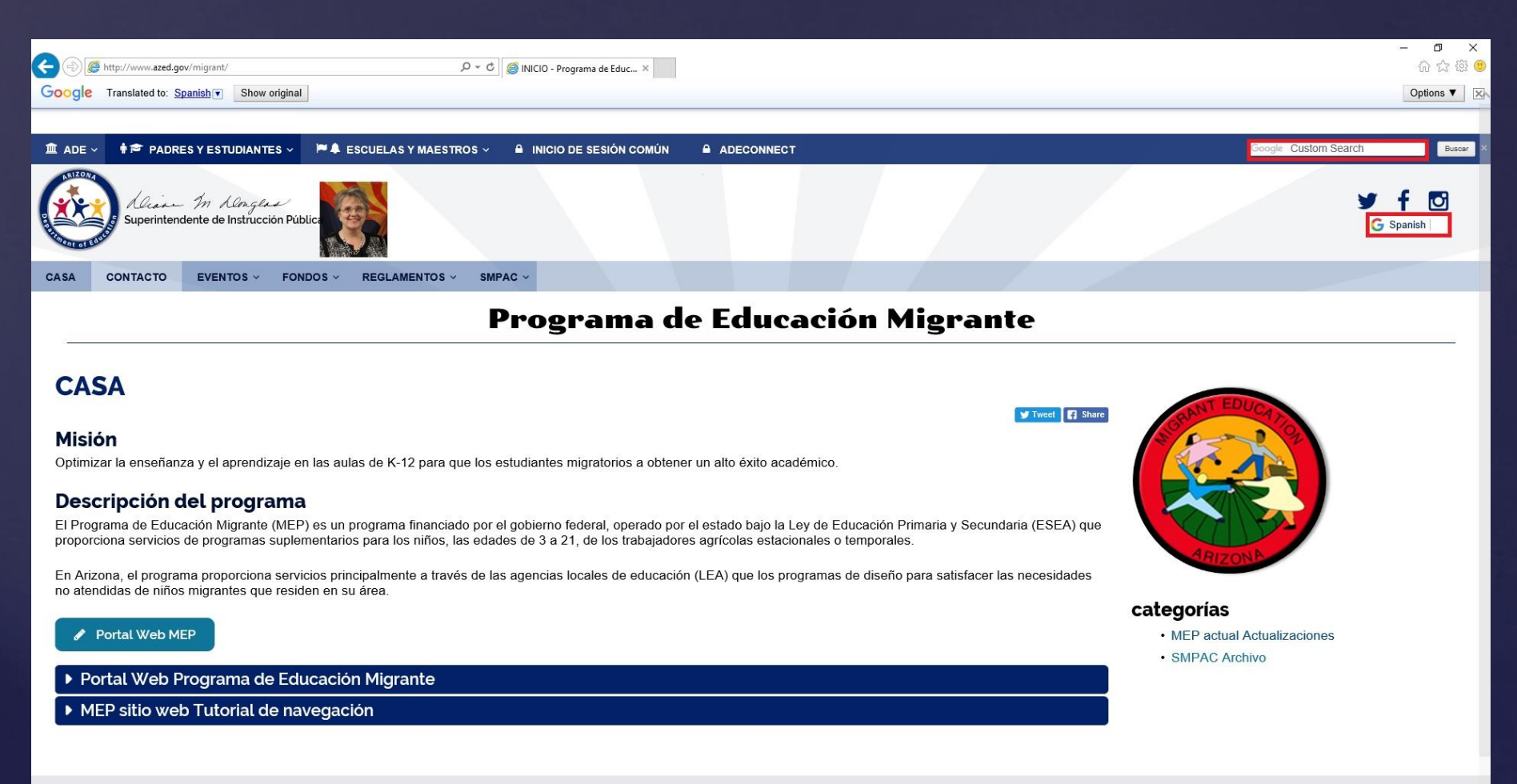

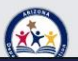

The Secondary Menu Bar selection highlighted in red is the MEP Home Page. This page also has access to the MEP Web Portal and MEP Web Portal Training.

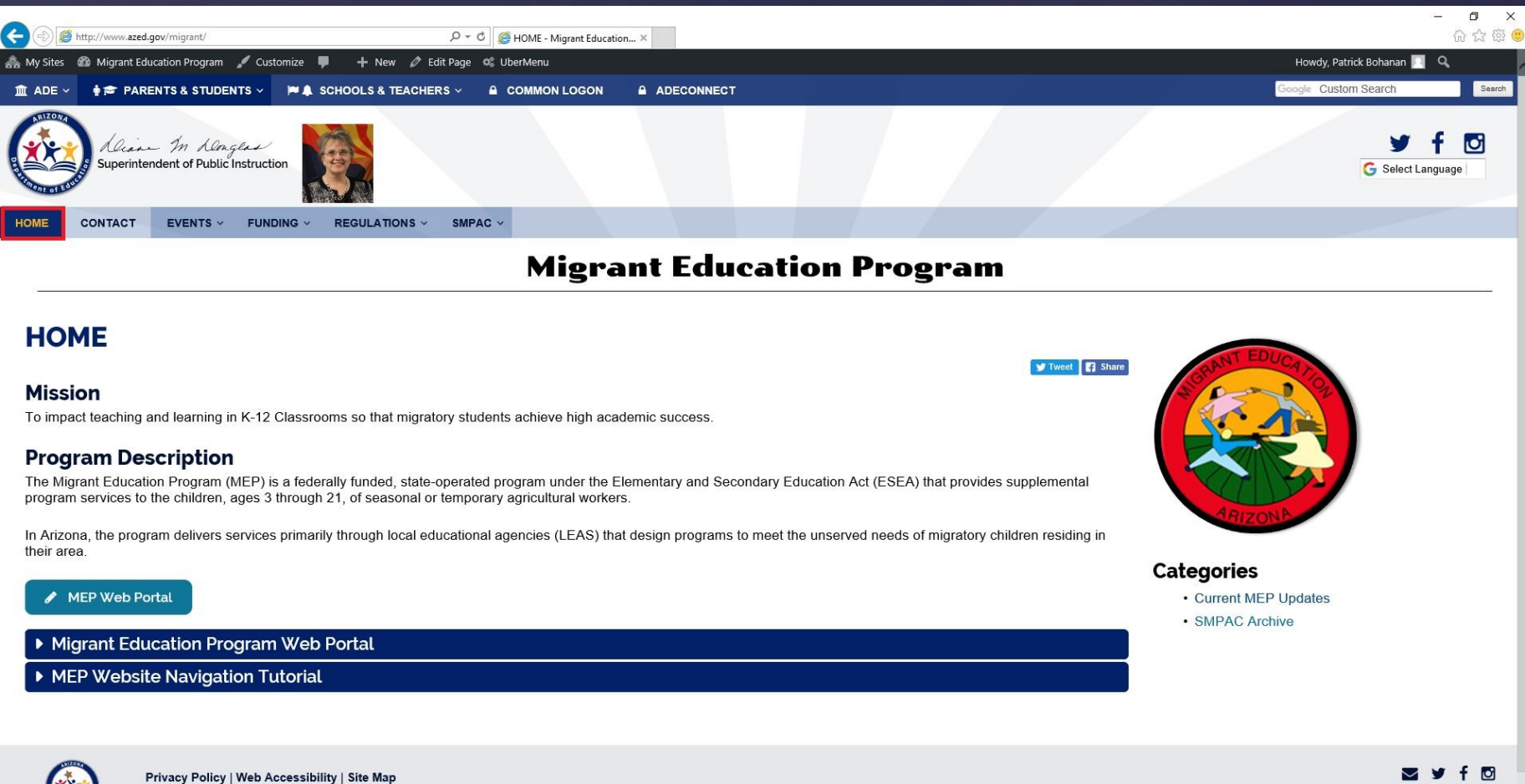

The Arizona Ombudsman - Citizens' Aide helps citizens to resolve ongoing issues with state agencies 2017 Arizona Department of Education

//www.azed.gov/migrant/

Engage with ADE

## Click Contact in the Secondary Menu Bar to view our Contact Information.

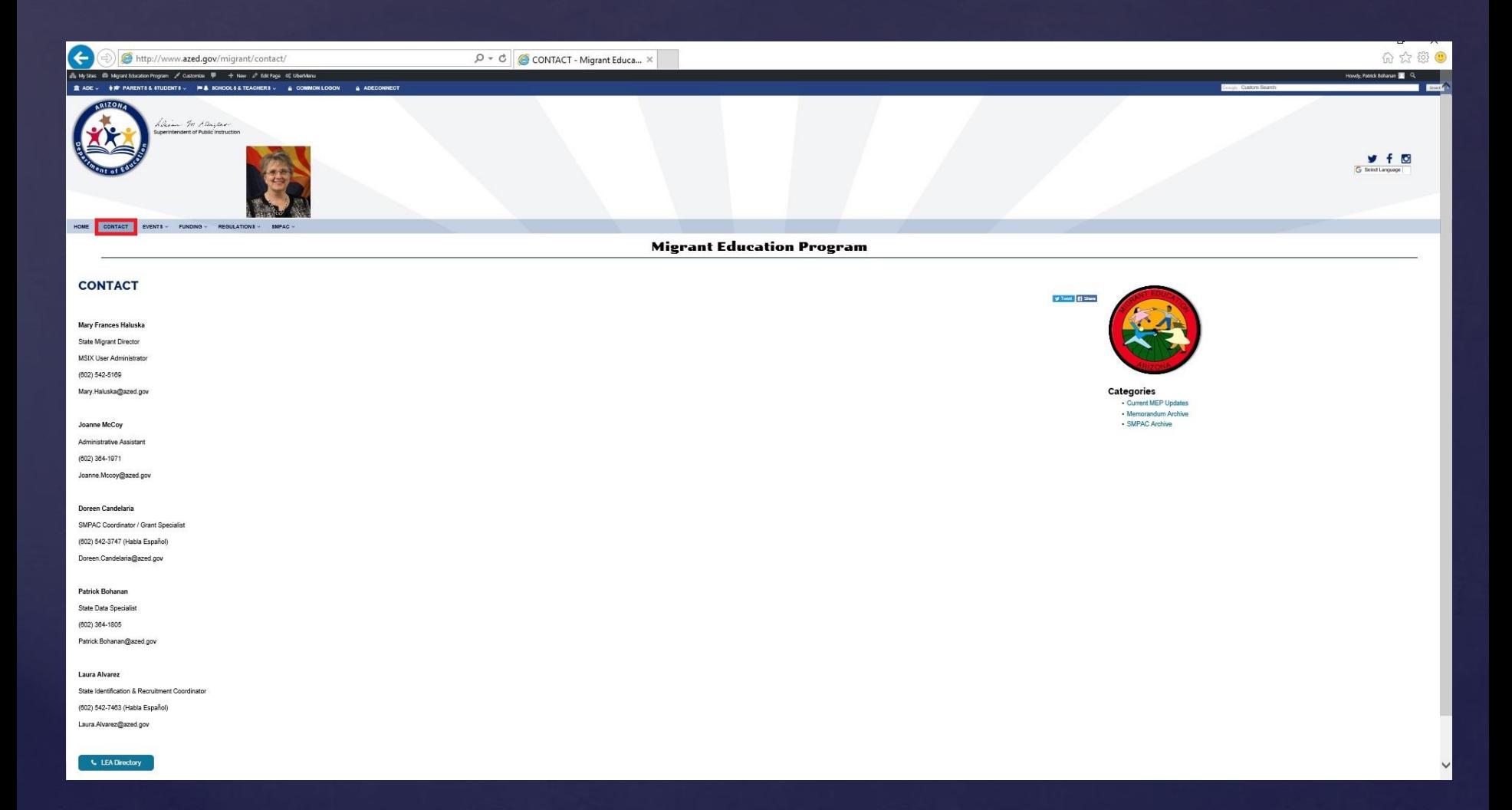

# The Events Dropdown Menu in the Secondary Menu Bar Contains the MEP Welcome Message, and Information about Summer Programs

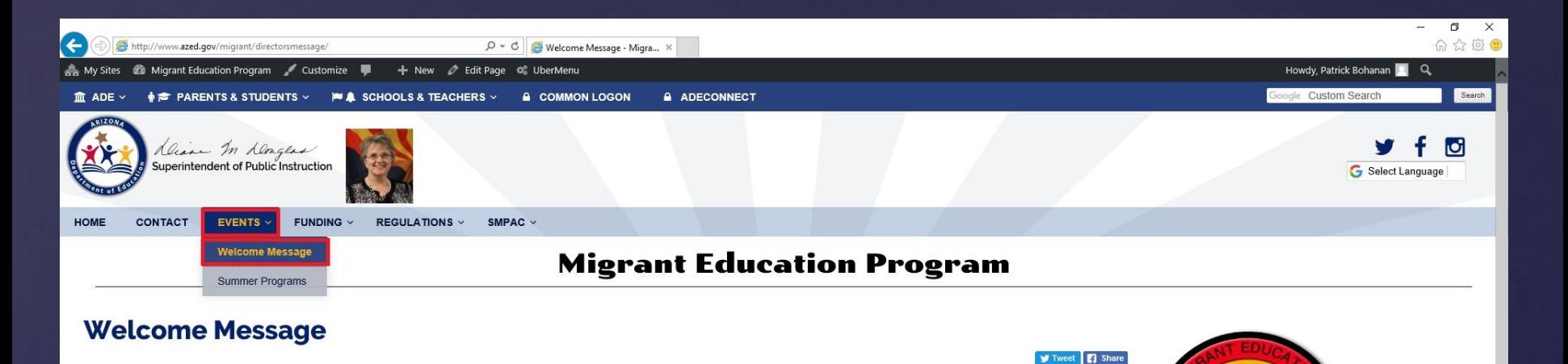

**Categories** 

• Current MEP Updates

• SMPAC Archive

#### Welcome to the Arizona Migrant Education Program!

The Arizona Migrant Education Program (MEP) is a state operated program which was reauthorized under the Every Student Succeeds Act (ESSA) Title I Part C.

This program provides services to students of Migratory Workers from the ages of three through twenty-one, and provides funding and support to Local Educational Agencies (LEAs). The LEAs are required to provide the structure, support, and scope of available services to Migratory students to ensure their achievement of higher academic standards and graduation from high school

Agriculture in the State of Arizona is a 10.3 billion dollar industry. Our state is the winter lettuce capital of the world, producing ninety percent of the nation's leafy vegetables. We are ranked second nationally in the production of lemons, and third in tangerine production (Arizona Farm Bureau). There are over 10,000 children of Migratory Workers with educational needs in Arizona.

There are a wide range of services provided during and after school hours. For example: adult education, family outreach, in-home support services, language and cultural training, STEM/STEAM programs, Out-of-School Youth intervention, preschool programming, student leadership opportunities, summer and extended day programming.

Our primary focus is the identification and recruitment of Migratory students, and ensuring that its supplemental programs and advocacy align with the state's efforts to transition to the rigorous research-based reforms set forth by the Arizona Department of Education.

The MEP Staff would like to welcome you to the program! Please contact us if you have any questions, or if we can be of service.

Sincerely,

The Funding Dropdown Menu in the Secondary Menu Bar contains all current Funding Applications and Funding Updates regarding information and deadlines. The Funding Applications can be downloaded from here!

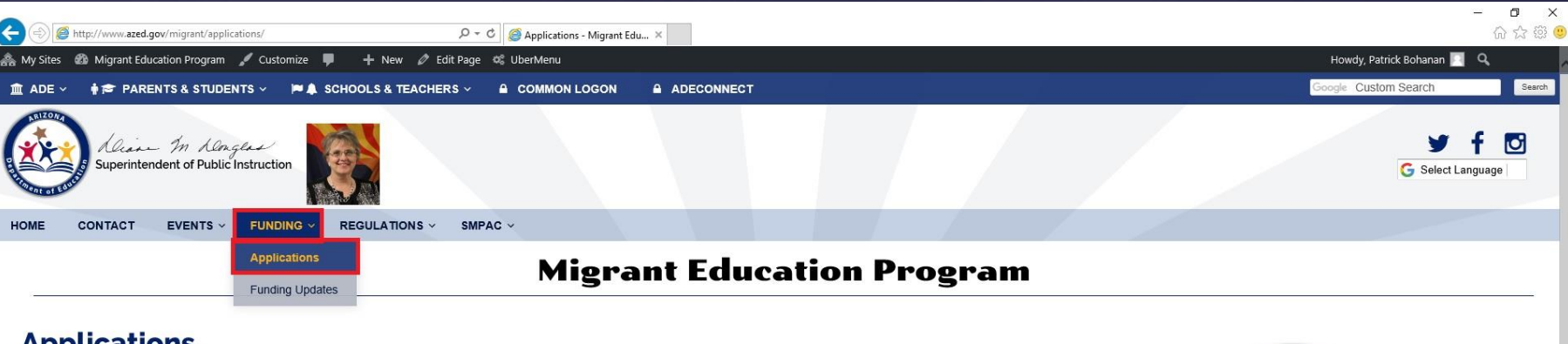

### **Applications**

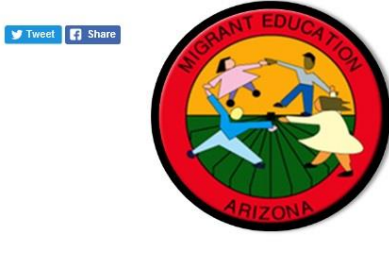

**Categories** 

• Current MEP Updates

· SMPAC Archive

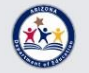

Privacy Policy | Web Accessibility | Site Map The Arizona Ombudsman - Citizens' Aide helps citizens to resolve ongoing issues with state agencies. © 2017 Arizona Department of Education

**Myf** 6 Engage with ADE The Regulations Dropdown Menu includes the MEP Federal Guidance, Resources, and the current Service Delivery Plan. The Federal Guidance Page contains links to the Office of Migrant Education Website, and Federal Program Information.

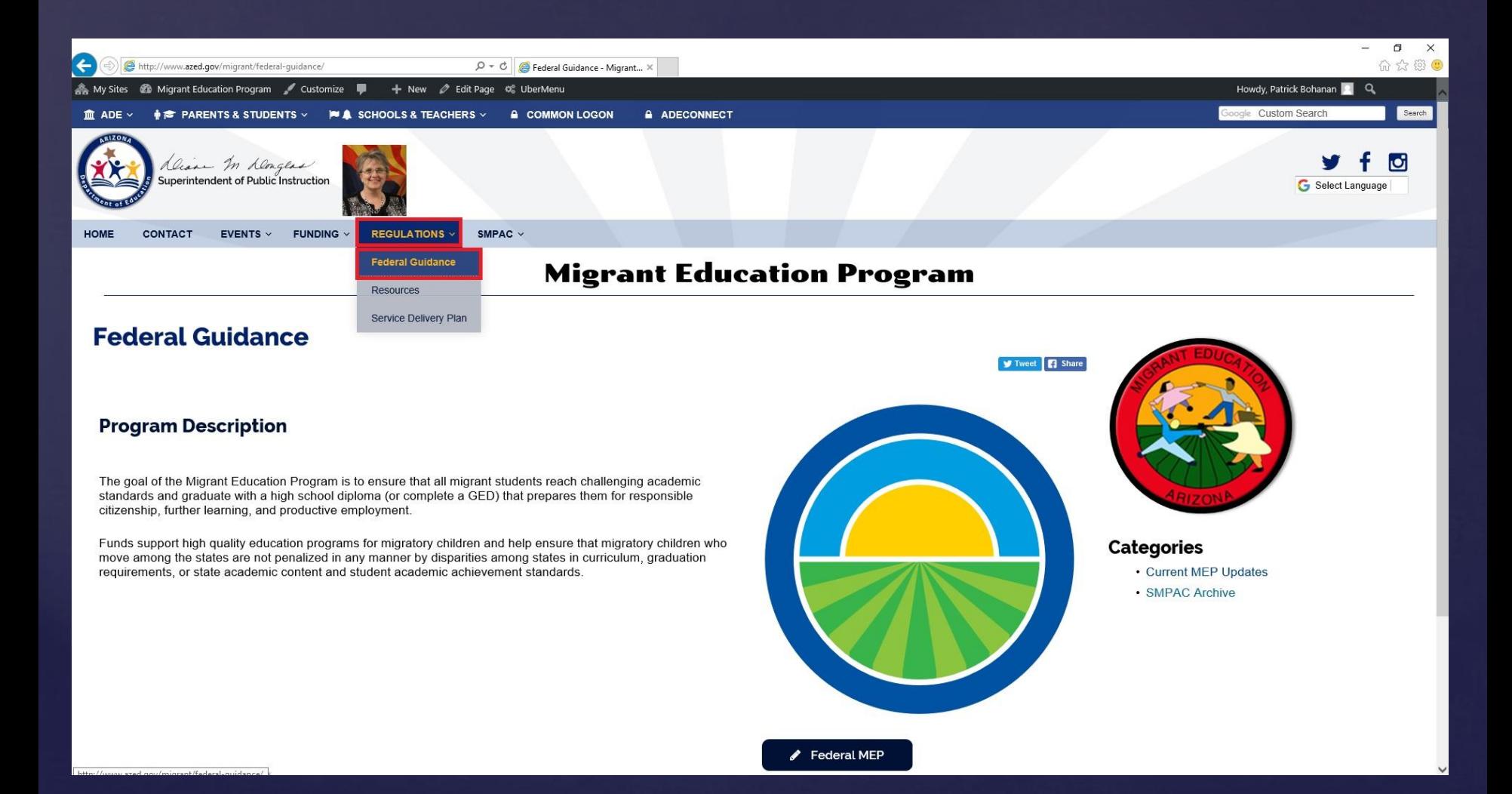

The Resources Page under the Regulations Dropdown Menu in the Secondary Menu Bar is one of the most important pages on the MEP Website. It contains forms, links, login access, and information for MSIX, MEP Data & Service Codes, MIS2000, and ID & R Info. I recommend adding [www.azed.gov/migrant/resources](http://www.azed.gov/migrant/resources) to your favorites in your internet browser.

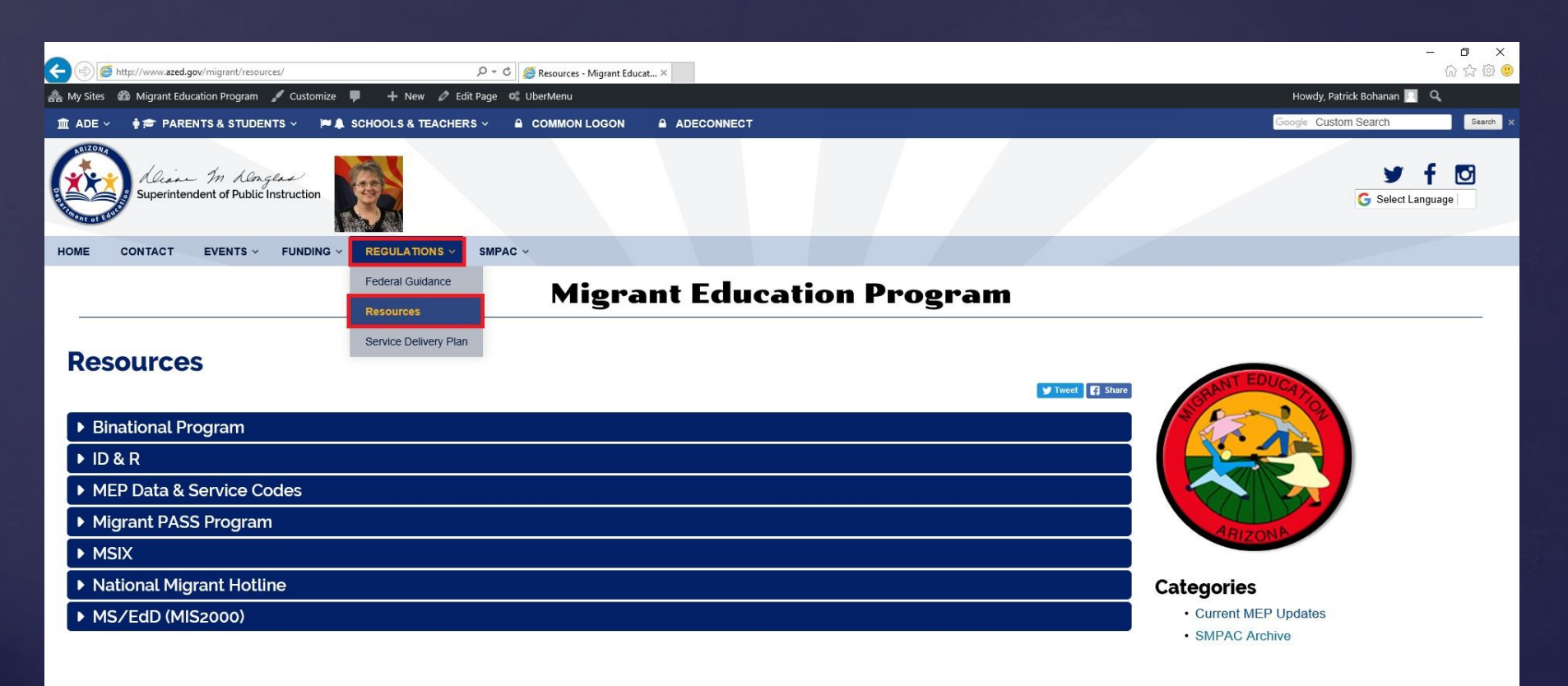

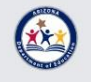

Privacy Policy | Web Accessibility | Site Map The Arizona Ombudsman - Citizens' Aide helps citizens to resolve ongoing issues with state agencies © 2017 Arizona Department of Education

**▽ > + loi** Engage with ADE

The Service Delivery Plan Page under the Regulations Dropdown Menu in the Secondary Menu Bar has information about the current MEP Service Delivery Plan (SDP) and a downloadable copy of the plan in PDF Format.

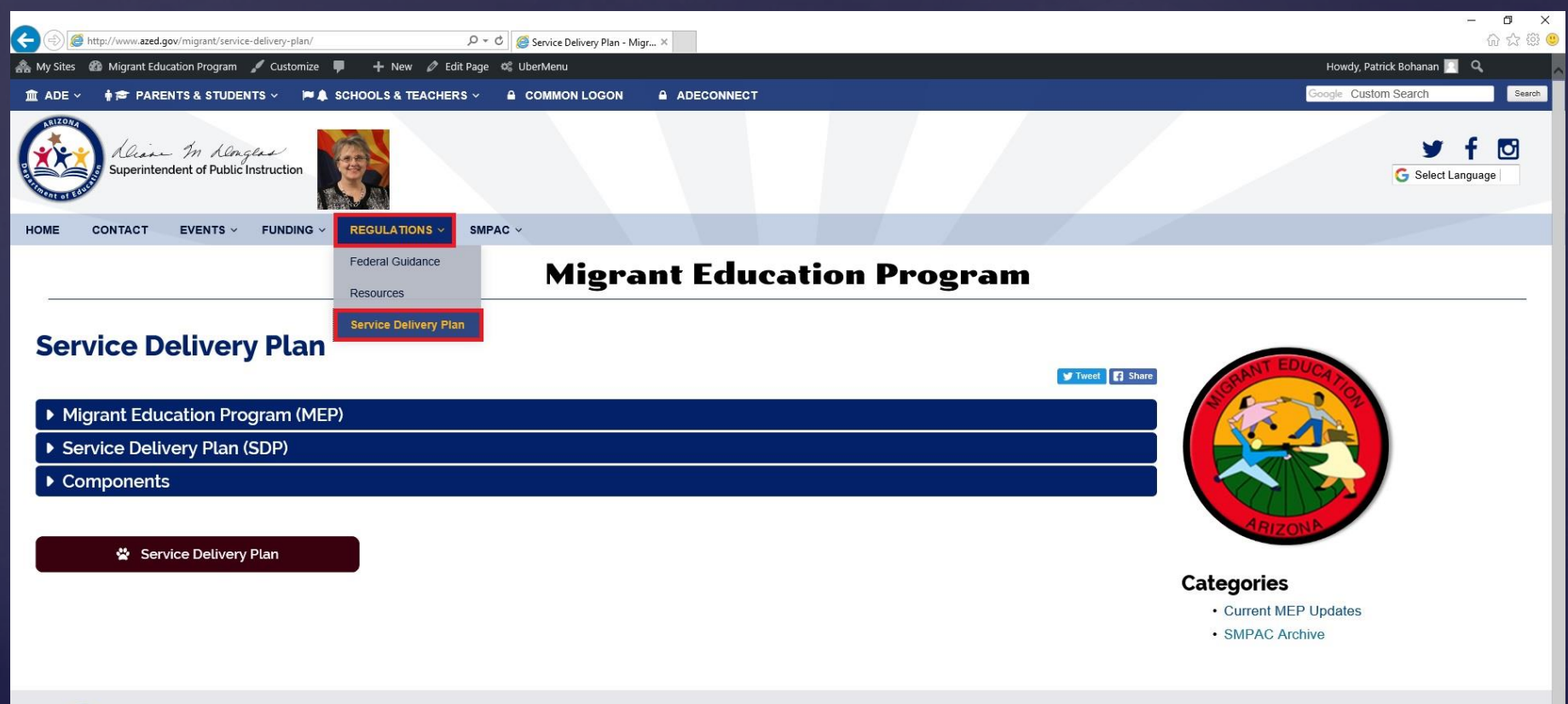

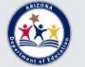

Privacy Policy | Web Accessibility | Site Map The Arizona Ombudsman - Citizens' Aide helps citizens to resolve ongoing issues with state agencies © 2017 Arizona Department of Education

**Nyfo** Engage with ADE The Agendas & Materials and Schedule Pages under the SMPAC Dropdown Menu in the Secondary Menu Bar have all current information regarding SMPAC. The SMPAC Bylaws and any schedule information will be posted here. Links and Instructions to login to SMPAC Webinars will also be posted up on these pages.

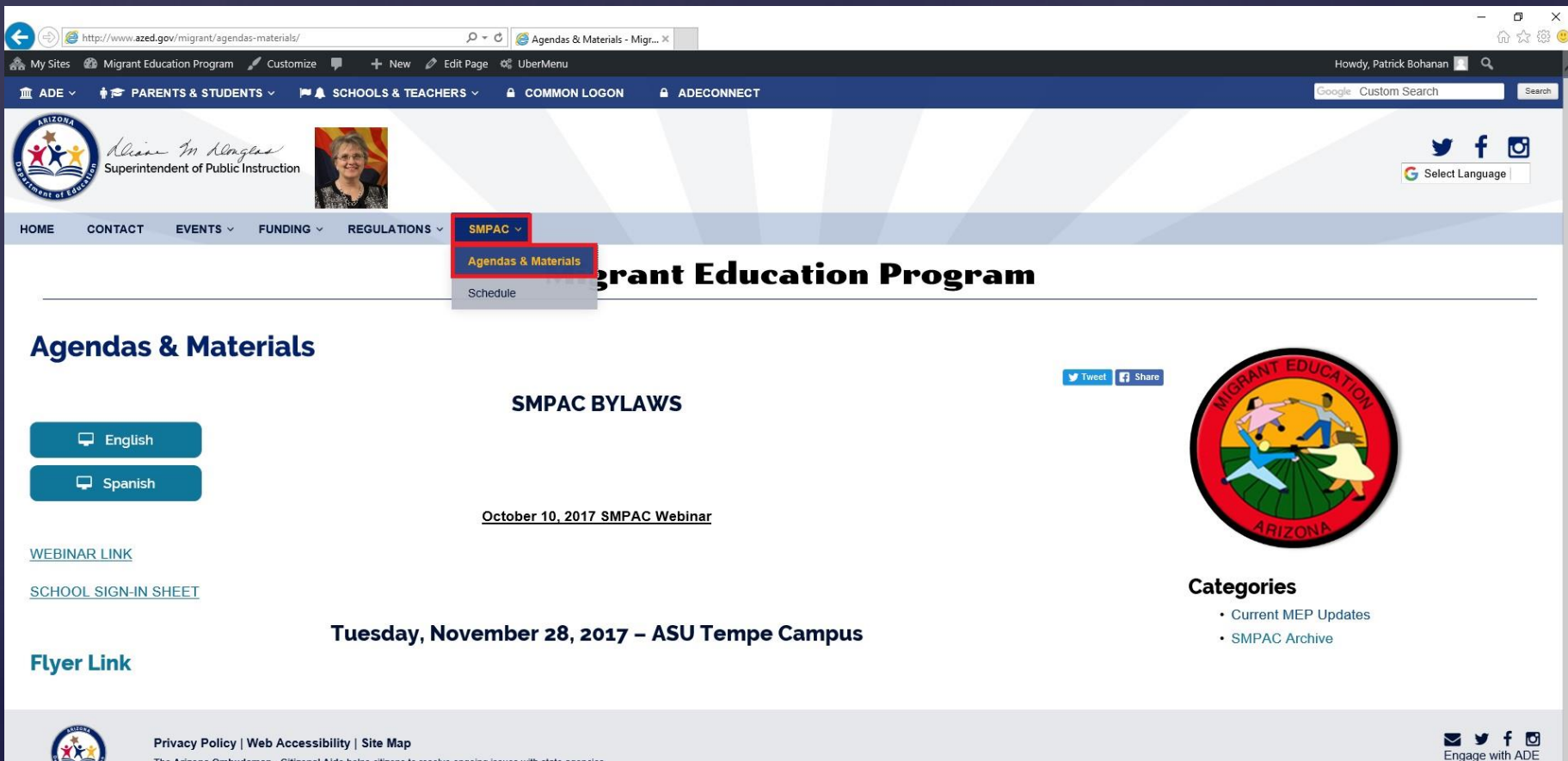

The Arizona Ombudsman - Citizens' Aide helps citizens to resolve ongoing issues with state agencies © 2017 Arizona Department of Education

The links found under the MEP Logo on Every Page will take you into the MEP Blog where current program updates, and archived SMPAC Information can be found.

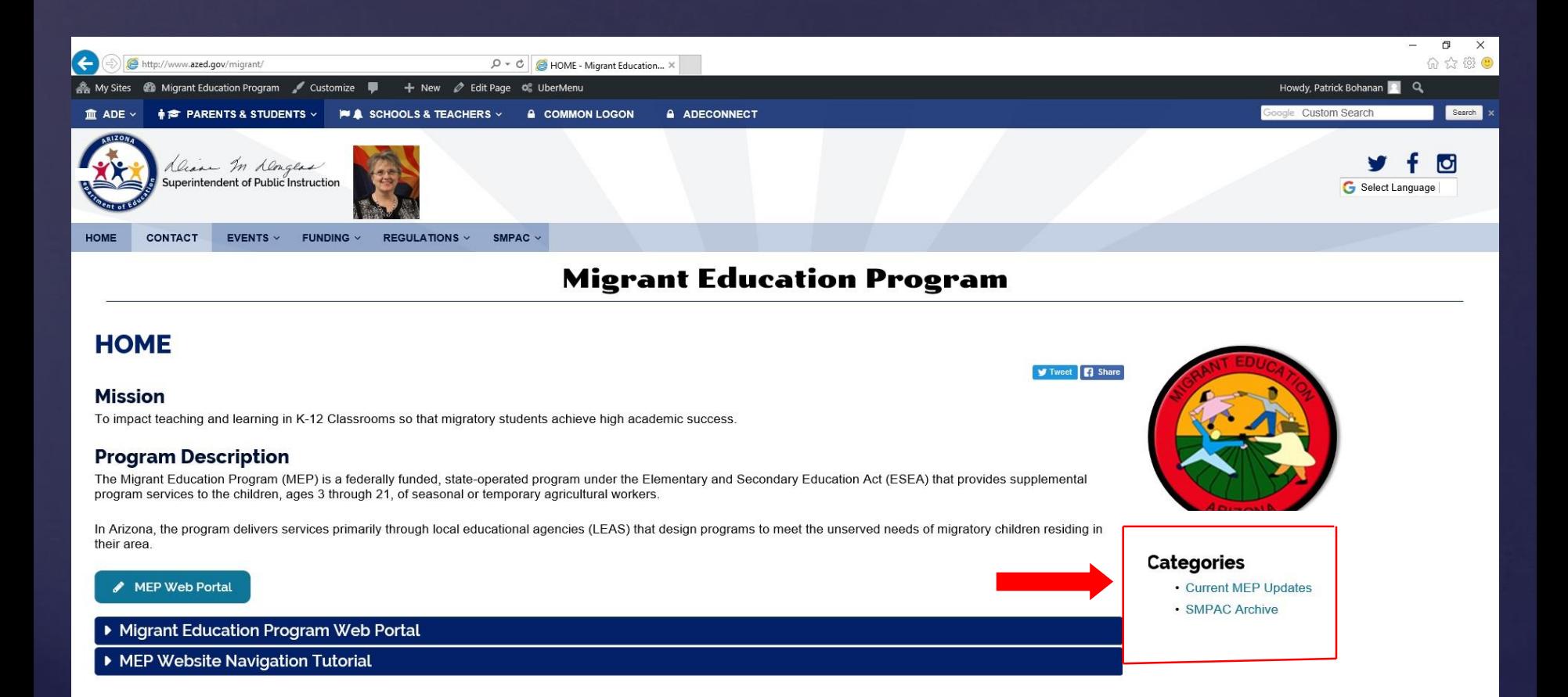

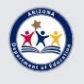

Privacy Policy | Web Accessibility | Site Map The Arizona Ombudsman - Citizens' Aide helps citizens to resolve ongoing issues with state agencies © 2017 Arizona Department of Education

**NATION** Engage with ADE Once you enter the MEP Blog Pages, the screen will look like the example below. Use the navigation menu on the right side of the screen (highlighted in red) to access and view MEP information, archives, and information from many of our partners.

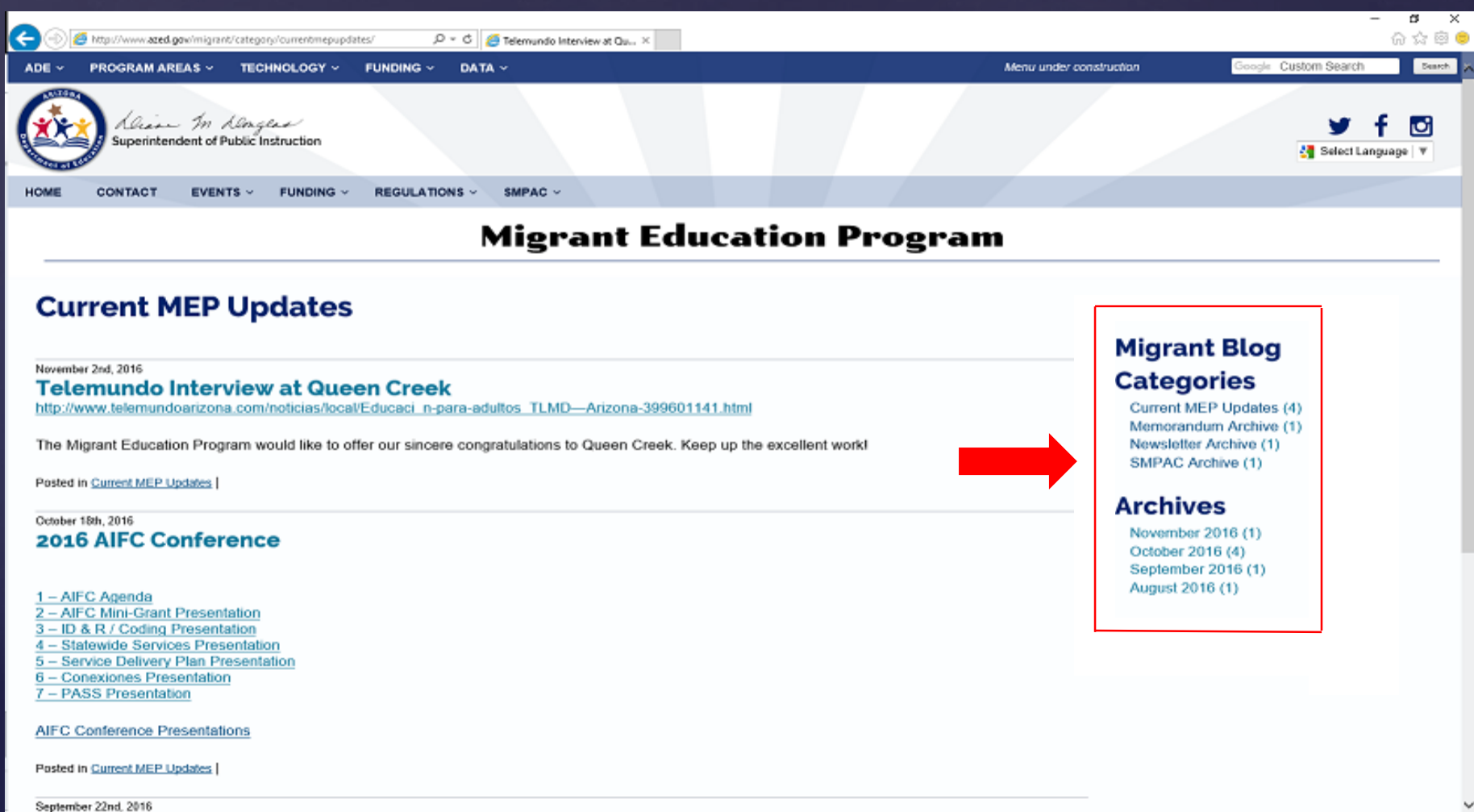

If you need any additional help with navigating the MEP Website, please contact Patrick Bohanan at:

> [Patrick.Bohanan@azed.gov](mailto:Patrick.Bohanan@azed.gov) (602) 364-1805

# Thank You!